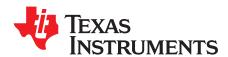

# bq40z50-R1 to bq40z50-R2 Change List

#### Swaminathan Ramanathan

## **ABSTRACT**

This document describes the changes made from bq40z50-R1 to bq40z50-R2. The latest ordering information and data sheet is available on TI.com.

#### **Trademarks**

SMBus is a trademark of Texas Instruments.

All other trademarks are the property of their respective owners.

# 1 Introduction

bq40z50-R2 firmware version 2.08 has been released to enable several feature additions and performance improvements. The following new orderable part numbers have been released which ship pre-programmed with this new version of firmware:

- bq40z50RSMT-R2
- bq40z50RSMR-R2

To work with bq40z50-R2, download the latest version of the Battery Management Studio (bqStudio) evaluation software from Tl.com.

The existing bq40z50 and bq40z50-R1 integrated circuits and evaluation modules (EVMs) can be upgraded to bq40z50-R2 FW by downloading the .srec firmware file for v2.08 from TI.com.

# 2 Change Details

**Table 1. Change Details** 

| CHANGE HIGH-LEVEL<br>DESCRIPTION                                                        | bq40z50-R2                                                 | bq40z50-R1                       | COMMENTS                                                                                                    |
|-----------------------------------------------------------------------------------------|------------------------------------------------------------|----------------------------------|----------------------------------------------------------------------------------------------------|
| Turbo Mode 2.0                                                                          | New feature                                                | Feature does not exist           | New feature to implement Intel DBPT2 for 10 ms and 10-s power and current calculation                                                                                                    |
| Disable EMShut                                                                          | New feature                                                | Feature does not exist           | Disable EMSHUT exit through SHUTDN pin transition                                                                                                    |
| LED display of permanent failures (PF) only                                             | New feature                                                | Feature does not exist           | New option [LEDPF1/LEDPF0 = 1/0] to display PF error code only without displaying state of charge (SOC) in PF state                                                                                                    |
| Prevent unintended wakeup from shutdown                                                 | Added an option to prevent unintended wakeup from shutdown | Bug fix                          | If enabled, [CheckWakeUp] manages a shutdown of the gauge by any allowed shutdown process (except for voltage-based shutdown and power save shutdown, both of which are excluded from this feature).                                                                               |
| Add five new PFs                                                                        | Added new five PFs for COVL, OCDL, OLDL, SCCL, and SCDL    | Feature does not exist           | These five new PFs have a latch count or a latch limit to generate PFs                                                                                                    |
| Cycle count and state-of-health<br>(SoH) based charging voltage and<br>charging current | Added cycle count or SoH-<br>based degradation on chg V/I  | Feature does not exist           | In charging configuration, [CYCLE_DEGRADE] selects cycle-count based degradation and [SOH_DEGRADE] selects SOH-based degradation. The charging voltage degrades by default. Setting [DEGRADE_CC] creates charging current degradation in addition to charging voltage degradation. |
| Smoothing in charge direction                                                           | Smoothing in charge direction                              | Feature does not exist           | This feature smooths the remaining capacity and can be enabled by [Chg_100_SMOOTH_OK]                                                                                                    |
| LED functionality during CUV events                                                     | New feature                                                | Feature does not exist           | New option [LEDIFCUV] to have light-emitting diode (LED) functionality during CUV                                                                                                    |
| OCD, OCC, PCHGOC recovery time in sleep mode                                            | Checked every second                                       | Checked every sleep voltage time | The safety check function is called every second in sleep mode. This feature cannot be disabled.                                                                                                    |
| PF status – temperature range and charging status written to 0                          | New feature                                                | Feature does not exist           | After a PF occurs, the temperature range and charging status stop reporting the ranges they are in.                                                                                                    |
| ResRelaxTime should be decreased                                                        | Default value changed to 50                                | Default value was 500            | Did not reflect the automatic scaling in low temperature                                                                                                    |

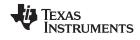

Change Details www.ti.com

# **Table 1. Change Details (continued)**

| Table 1. Change Details (Continued)                                                                                                    |                                                                                                    |                                    |                                                                                                    |  |  |
|----------------------------------------------------------------------------------------------------|----------------------------------------------------------------------------------------------------|------------------------------------|----------------------------------------------------------------------------------------------------|--|--|
| CHANGE HIGH-LEVEL<br>DESCRIPTION                                                                                                    | bq40z50-R2                                                                                                    | bq40z50-R1                         | COMMENTS                                                                                                    |  |  |
| Enable for SHA-1 use of secure memory                                                                                                    | Security improvement                                                                                                    | _                                  | _                                                                                                    |  |  |
| Cell IR drop compensation scheme                                                                                                    | Added cell Interconnect IR<br>compensation scheme to<br>prevent premature cell end-of-<br>discharge-voltage (EDV)<br>detection | Algorithm improvement              | This feature can be enabled by [CELL_INTER_IR]                                                                                                    |  |  |
| International Air Transport<br>Association (IATA)                                                                                                    | New feature                                                                                                    | Feature does not exist             | Added IATA support following IATA specification 3.10                                                                                                    |  |  |
| RSOC write command                                                                                                    | Relative state-of-charge<br>(RSOC) write MAC command,<br>command 0x79                                                          | Feature does not exist             | Using the MAC command, the desired RSOC value is loaded and the RemCap value is calculated using current FCC. The calculated RemCap value is used in smoothed RemCap.                                                                                                    |  |  |
| Parallel cell balancing                                                                                                    | New feature                                                                                                    | Feature does not exist             | Enable parallel balancing option [CBM]. The adjacent cells will not be balanced.                                                                                                    |  |  |
| Remove the open-cell PF feature                                                                                                    | Feature removed                                                                                                    | Feature exists [OPNCELL]           | Feature did not work properly                                                                                                    |  |  |
| Temperature used by impedance track (IT) should be selectable                                                                                                | Feature update                                                                                                    | Algorithm used average temperature | Add an option to select a temperature from min, max, and avg for IT. The temperature selection can be done by setting TS1/TS0 in IT gauging Ext configuration with the following setting: (MAX:0 AVG:1, MIN:2).                                                                                                    |  |  |
| Compensation for IR drop in the battery management unit (BMU)                                                                                                | Adjusts for system IR drop in charging voltage                                                                                 | Algorithm improvement              | Added compensation for IR drop by enabling [COMP_IR] in charging configuration. Configurable system resistance compensates system-level IR drop.                                                                                                    |  |  |
| LED blinking option for SOC                                                                                                    | Allows an option to blink from the mid-point to segment end                                                                    | Feature does not exist             | Provides an ability to display mid-point of each SOC thresholds by setting [BLINKMIDPT] in LED configuration                                                                                                    |  |  |
| Cell balancing in sleep                                                                                                    | Allow battery discharge option in long-term storage                                                                            | Feature does not exist             | Added an option to enable cell balancing in sleep [CBS] Entry condition 1: Sleep time is over [StartTimeForSleepBal] Entry condition 2: RSOC is over [StartRsocForSleepBal] Both conditions should meet to enter balancing Exit condition: RSOC is under [EndRsocForSleepBal]                                                                                                    |  |  |
| LED option to remain solid ON                                                                                                    | After full charge (FC), LED to remain ON                                                                                       | Feature does not exist             | Add an option to have LED stay sold ON after charging completes. Even after charging completion, if [LEDONFC] is set, the LED is ON for the LED timer [LEDFCTIME] period, which is 15-m units.                                                                                                    |  |  |
| Minimum cell temp selection option for SBS.temperature()                                                                                                    | Feature update                                                                                                    | _                                  | Add an option to determine what SBS.temperature() displays. Min temp option has been added. Now [CTEMP] is the 2-bit option. (0:max temp, 1:avg temp, 2:min temp)                                                                                                    |  |  |
| Enable Rscale at high depth of discharge (DOD)                                                                                                    | Apply Rscale at DOD higher than where Rscale is calculated                                                                     | Feature does not exist             | To enable, set [DOD_RSCALE_EN] in IT gauging configuration.                                                                                                    |  |  |
| Allow reported capacity update in sleep                                                                                                    | LEDs must show updated capacity even in sleep mode                                                                             | _                                  | _                                                                                                    |  |  |
| Create separate constant current<br>(CC) and constant voltage (CV)<br>registers for standard temperature<br>low (STL) and standard<br>temperature high (STH) | Flexibility in setting CC and CV for different temp ranges                                                                     | Feature does not exist             | Standard temperature ranges separated into standard low and high temperatures. Having the same default chg V/I on the STL and STH ranges maintains backward compatibility with –R1.                                                                                                    |  |  |
| Additional means of EMShut abort                                                                                                    | Two new options to abort EMSHUT                                                                                                | Feature update                     | When the Power Config [EMSHUT_EXIT_VPACK] is set, the device exits from [EMSHUT] condition if a charger is present. The charger presence is detected by a Vpack above the charger present threshold for 2 s. When the Power Config [EMSHUT_EXIT_COMM] is set, the device exits from [EMSHUT] if any communication activity occurs, instead of only when the MFC_DISABLE MAC subcommand is sent.                           |  |  |
| RSOC Round-off option                                                                                                    | This option allows flexibility to adjust to different systems                                                                  | Feature does not exist             | Added [RSOC_RND_OFF] in gauging configuration [RSOC_RND_OFF] = 0: ceiling function is used as before [RSOC_RND_OFF] = 1: Round off the RSOC except RSOC is between 99% to 99.99% [RSOC round-down applies]                                                                                                    |  |  |
| Option to set cell temperature based on SMBus™ command                                                                                                    | This option allows systems to set temperature by MAC command                                                                   | Feature does not exist             | New data flash (DF) setting [SMB_CELL_TEMP] enables the feature. If [SMB_CELL_TEMP] = 1, the new MAC command (0x3008) writes the new temperature.                                                                                                    |  |  |
| Option for additional charging voltage degradation (to help prevent and reduce cell swelling)                                                                | This option allows systems to try to reduce cell swelling by reducing charging voltage                                         | Feature does not exist             | Add an additional charging voltage degradation. The CV degradation is based on the cell temperature and cell voltage.  New DF [CS_CV] in the charging configuration enables the feature If temperature and voltage are below its threshold. CV steps down every time interval.  New DF parameters have been added to use the following features: TempThreshold, Voltage Threshold, TimeInterval, DeltaVoltage, and MinCV. |  |  |
| Changing DSG_0_SMOOTH_OK to be disabled by default                                                                                                    | This is to prevent early zero-<br>remaining capacity (RM)<br>occurrence by using correct<br>settings                           | Default changed                    | Disable DSG_0_SMOOTH_OK by default                                                                                                    |  |  |
|                                                                                                    |                                                                                                    |                                    |                                                                                                    |  |  |

## IMPORTANT NOTICE FOR TI DESIGN INFORMATION AND RESOURCES

Texas Instruments Incorporated ('TI") technical, application or other design advice, services or information, including, but not limited to, reference designs and materials relating to evaluation modules, (collectively, "TI Resources") are intended to assist designers who are developing applications that incorporate TI products; by downloading, accessing or using any particular TI Resource in any way, you (individually or, if you are acting on behalf of a company, your company) agree to use it solely for this purpose and subject to the terms of this Notice.

TI's provision of TI Resources does not expand or otherwise alter TI's applicable published warranties or warranty disclaimers for TI products, and no additional obligations or liabilities arise from TI providing such TI Resources. TI reserves the right to make corrections, enhancements, improvements and other changes to its TI Resources.

You understand and agree that you remain responsible for using your independent analysis, evaluation and judgment in designing your applications and that you have full and exclusive responsibility to assure the safety of your applications and compliance of your applications (and of all TI products used in or for your applications) with all applicable regulations, laws and other applicable requirements. You represent that, with respect to your applications, you have all the necessary expertise to create and implement safeguards that (1) anticipate dangerous consequences of failures, (2) monitor failures and their consequences, and (3) lessen the likelihood of failures that might cause harm and take appropriate actions. You agree that prior to using or distributing any applications that include TI products, you will thoroughly test such applications and the functionality of such TI products as used in such applications. TI has not conducted any testing other than that specifically described in the published documentation for a particular TI Resource.

You are authorized to use, copy and modify any individual TI Resource only in connection with the development of applications that include the TI product(s) identified in such TI Resource. NO OTHER LICENSE, EXPRESS OR IMPLIED, BY ESTOPPEL OR OTHERWISE TO ANY OTHER TI INTELLECTUAL PROPERTY RIGHT, AND NO LICENSE TO ANY TECHNOLOGY OR INTELLECTUAL PROPERTY RIGHT OF TI OR ANY THIRD PARTY IS GRANTED HEREIN, including but not limited to any patent right, copyright, mask work right, or other intellectual property right relating to any combination, machine, or process in which TI products or services are used. Information regarding or referencing third-party products or services does not constitute a license to use such products or services, or a warranty or endorsement thereof. Use of TI Resources may require a license from a third party under the patents or other intellectual property of TI.

TI RESOURCES ARE PROVIDED "AS IS" AND WITH ALL FAULTS. TI DISCLAIMS ALL OTHER WARRANTIES OR REPRESENTATIONS, EXPRESS OR IMPLIED, REGARDING TI RESOURCES OR USE THEREOF, INCLUDING BUT NOT LIMITED TO ACCURACY OR COMPLETENESS, TITLE, ANY EPIDEMIC FAILURE WARRANTY AND ANY IMPLIED WARRANTIES OF MERCHANTABILITY, FITNESS FOR A PARTICULAR PURPOSE, AND NON-INFRINGEMENT OF ANY THIRD PARTY INTELLECTUAL PROPERTY RIGHTS.

TI SHALL NOT BE LIABLE FOR AND SHALL NOT DEFEND OR INDEMNIFY YOU AGAINST ANY CLAIM, INCLUDING BUT NOT LIMITED TO ANY INFRINGEMENT CLAIM THAT RELATES TO OR IS BASED ON ANY COMBINATION OF PRODUCTS EVEN IF DESCRIBED IN TI RESOURCES OR OTHERWISE. IN NO EVENT SHALL TI BE LIABLE FOR ANY ACTUAL, DIRECT, SPECIAL, COLLATERAL, INDIRECT, PUNITIVE, INCIDENTAL, CONSEQUENTIAL OR EXEMPLARY DAMAGES IN CONNECTION WITH OR ARISING OUT OF TI RESOURCES OR USE THEREOF, AND REGARDLESS OF WHETHER TI HAS BEEN ADVISED OF THE POSSIBILITY OF SUCH DAMAGES.

You agree to fully indemnify TI and its representatives against any damages, costs, losses, and/or liabilities arising out of your non-compliance with the terms and provisions of this Notice.

This Notice applies to TI Resources. Additional terms apply to the use and purchase of certain types of materials, TI products and services. These include; without limitation, TI's standard terms for semiconductor products <a href="http://www.ti.com/sc/docs/stdterms.htm">http://www.ti.com/sc/docs/stdterms.htm</a>), evaluation modules, and samples (<a href="http://www.ti.com/sc/docs/sampterms.htm">http://www.ti.com/sc/docs/sampterms.htm</a>).

Mailing Address: Texas Instruments, Post Office Box 655303, Dallas, Texas 75265 Copyright © 2017, Texas Instruments Incorporated